## **EASY HOST : CID Easy cihazı için IP socket bazlı host/interface yazılımı**

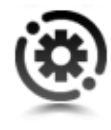

•

Easy Host, CID Easy cihazı için IP bazlı temel bağlantı alt yapısını sağlar. Program, CID Easy cihazının bağlı olduğu makinaya kurulur ve 1468 numaralı IP portu üzerinden client uygulamadan gelecek istekleri dinlemeye başlar.

Client yazılım ile haberleşme uygulamasını basitleştirmek için windows'un basit/temel IP socket yapısı tercih edilmiştir.

Program ilk kez çalıştırıldığında gerekli registrasyon kaydını yaparak, kendisini Windows'un açılışında otomatik olarak başlayacak şekilde ayarlar.

Çalıştığında sistem tepsisinde (system tray) bir şimge olarak görülür ve hem bilgisayara bir USB düğümü üzerinden bağlı CID Easy cihazını, hem de 1468 nolu IP portu üzerinden bağlanan Client uygulamayı dinlemeye başlar. CID Easy cihazından gelen çağrıları derhal, kendisine 1468 nolu IP portu üzerinden bağlı olan Client'a iletir.

Uygulama konforunu artırmak için Client tarafından uygulanabilecek, çağrı listelerini işlemeye yönelik bir komut setine de sahiptir. Easy Host üzerinde bulunan çağrı listesinin işlenmesi (sorgulanması, okunması, silinmesi) bu komut seti aracılığı ile yapılır. Söz konusu bağlantının ve komut setinin kullanılması ile ilgili örnek uygulamayı "Easy Client" linkine bulabilirsiniz.

Easy Host, CID Easy cihazına bağlandığı anda (varsa) güvenliğini sağlamak için CID Easy cihazı üzerinde bulunan (CID Easy'nin bağlı değilken veya bilgisayar kapalı iken aldığı) çağrıları bilgisayar üzerinde bir dosyaya kaydederek CID Easy cihazının RAM belleğini boşaltır.

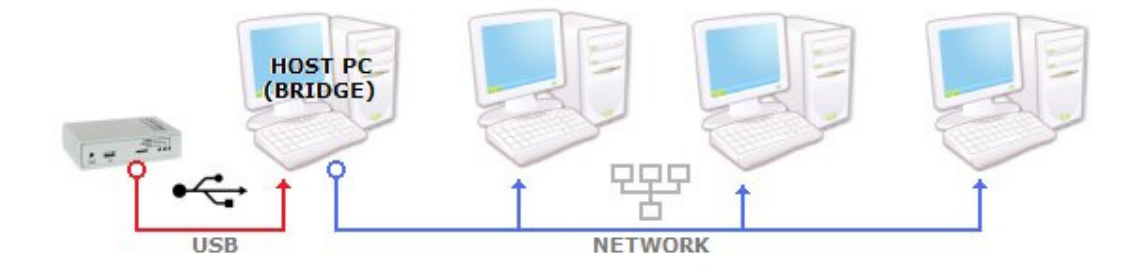

## **EasyHost'un 'Bridge Mode' da (Köprü Modu) Çalıştırılması**

EasyHost farklı bağlantı kombinasyonları için Köprü Modunda çalıştırılabilir.

Köprü olarak atanmış her bir EasyHost'a toplam 8 adet EasyHost bağlantısı sağlanabilir. Köprü modunda çalışan bir EasyHost kendisine ulaşan çağrıyı köprülediği diğer tüm EasyHost'lara otomatik olarak gönderecektir.Ancak Köprüleme sayısının artması doğal olarak SystemMetrics değerini artıracağından, gelen çağrıların uzaktaki köprülere bir miktar gecikme ile ulaşması doğaldır.

Köprü bağlantı özellikle aynı çağrının ağ (veya internet) üzerindeki birden fazla bilgisayara ulaşmasının istendiği uygulamalar için idealdir.

## **EasyHost Komut Seti**

EasyHost, kendisine Client olarak 1468 nolu IP portu üzerinden bağlanacak program ile haberleşmek için basit bir komut setine sahiptir.Komut setinin kullanımı ile ilgili bilgiyi, yukarıda **"EasyHost ile Windows Socket bağlantısı"** örneğinde bulabilirsiniz. Keza **"EHConnector"** isimli ActiveX component de bu komut setini kullanmaktadır.

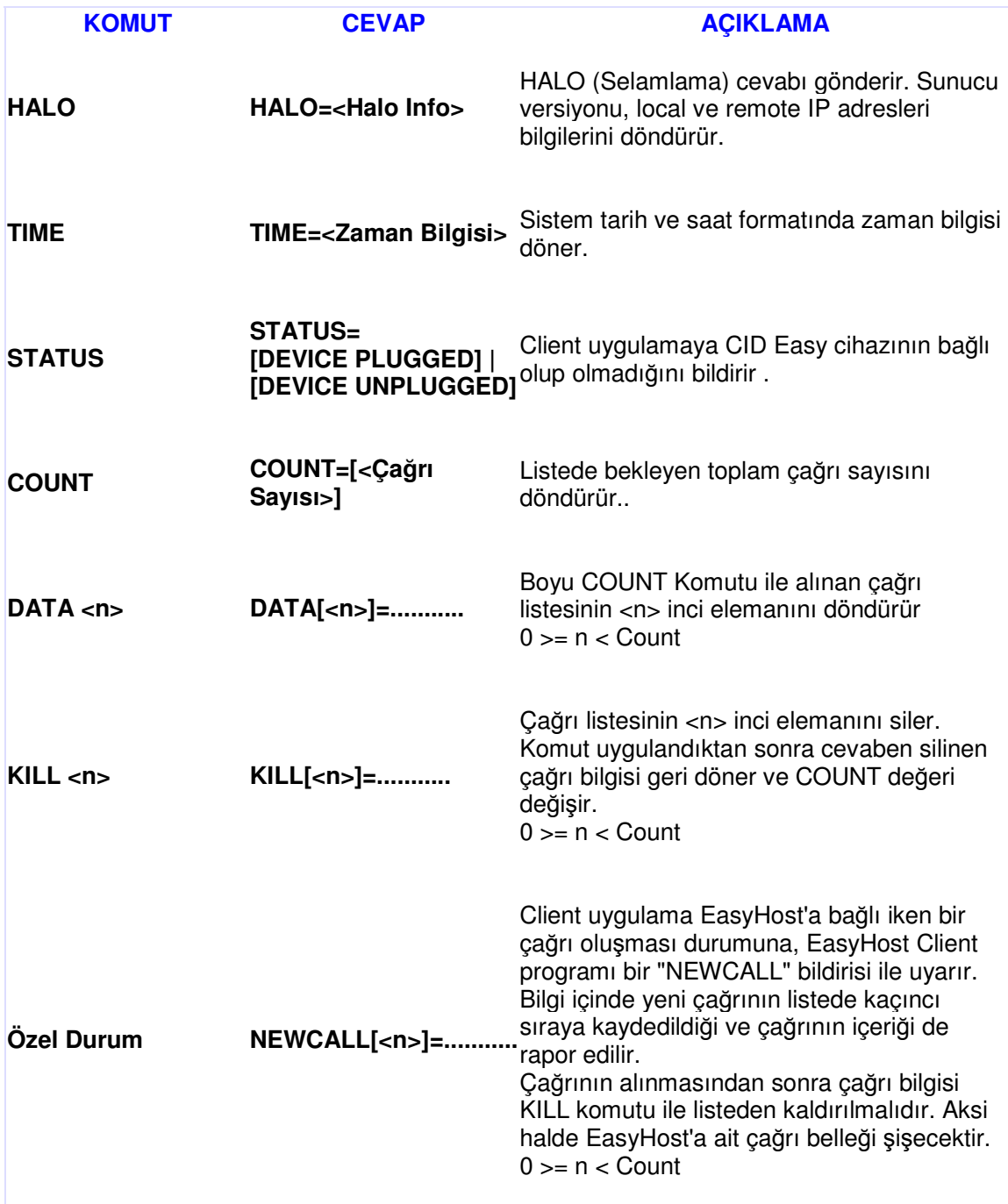